## Multimedija

Multimedija – spoj teksta, slike, glazbe, videa, animacije

Kodiranje – pretvorba iz jednog formata u drugi

Koder – program koji se radi digitalna pretvorba

Kodec – dodatak koderu da može napraviti kodiranje / dekodiranje

Digitalizacija – pretvaranje pojave iz analognog oblika u digitalni (snimka zvuka ili videa)

Bitrate – oznaka kvalitete kodiranje audio formata

Framerate – oznaka kvalitete snimanja i / ili kodiranja videa

Za multimedijalne formate potrebno je instalirati i dodatke koji omogućavaju prikaz i / ili pokretanje tih datoteka. Preporuka: sa [www.ninite.com](http://www.ninite.com/) uključiti sve dodatke i automatski će se instalirati (sve iz media i runtimes kategorija – i Fastone iz kategorije - Imaging (ako želite pregled i obradu slika) ).

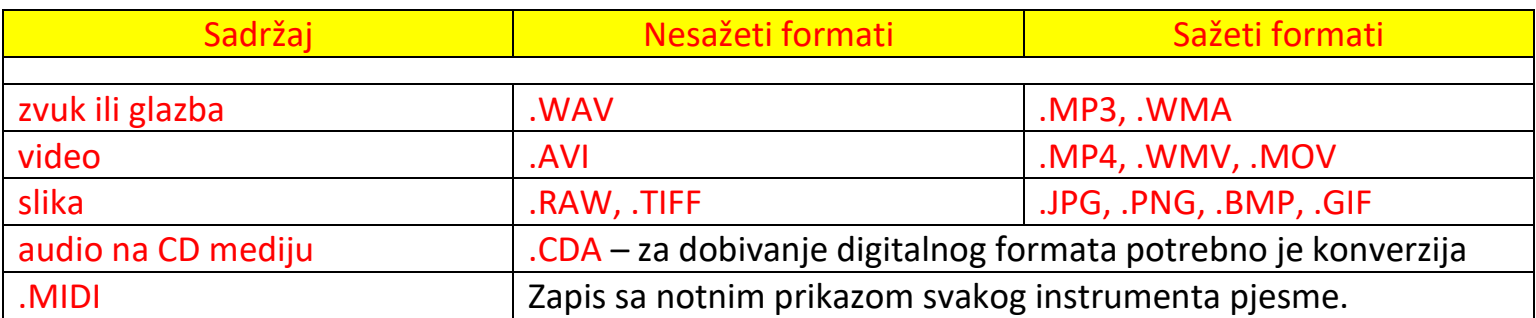

Rezolucija prikaza slike na smartphone, laptopu, tabletu, računalu, TV ili nekom drugom video uređaju označava broj linija piksela koji čine prikaz slike. Što je veći broj tih linija–slika je kvalitetnija.

Danas je standard 4K rezolucija. Detaljniji prikaz - primijetite razliku u 4K i UHD rezolucije:

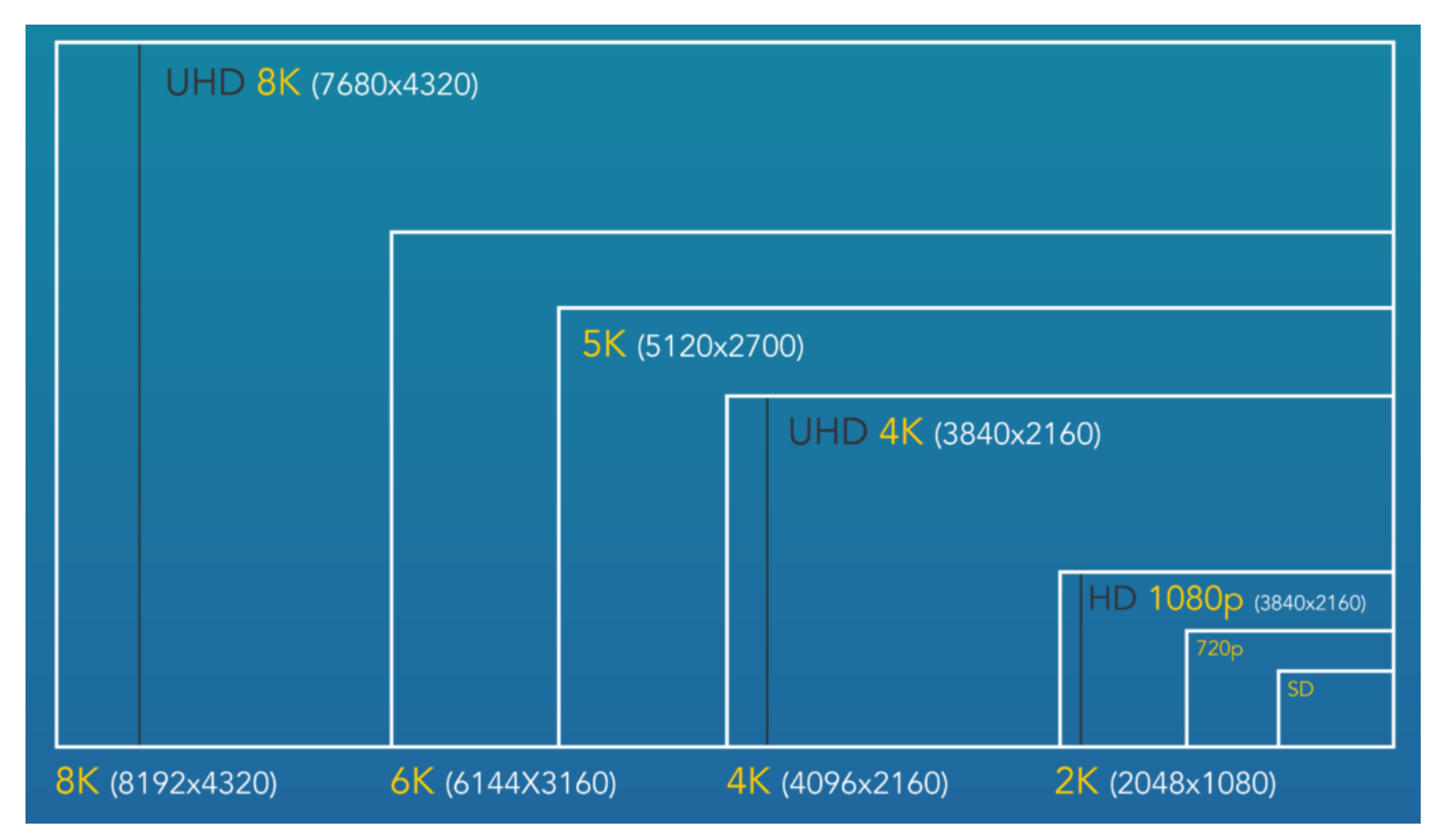

## *Skripta za 7.r. – OŠ Bedekovčina* Programi za multimedijalne obrade

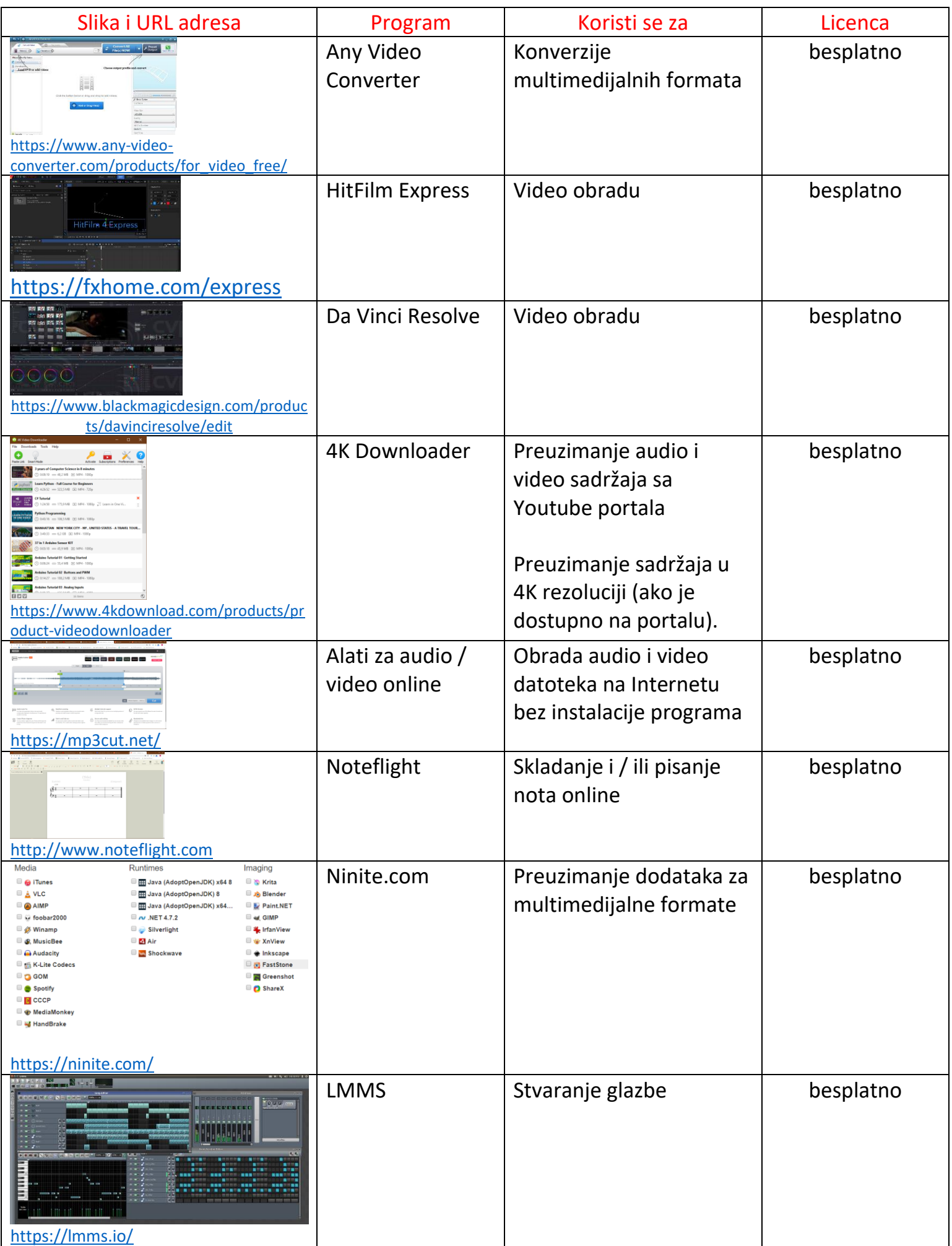